# *Test Bank for Enhanced Microsoft Access 2013 Illustrated Complete 1st Edition by Friedrichsen ISBN 1305501225 9781305501225*

# Full link download Test Bank:

[https://testbankpack.com/p/test-bank-for-enhanced-microsoft-access-2013](https://testbankpack.com/p/test-bank-for-enhanced-microsoft-access-2013-illustrated-complete-1st-edition-by-friedrichsen-isbn-1305501225-9781305501225/) [illustrated-complete-1st-edition-by-friedrichsen-isbn-1305501225-9781305501225/](https://testbankpack.com/p/test-bank-for-enhanced-microsoft-access-2013-illustrated-complete-1st-edition-by-friedrichsen-isbn-1305501225-9781305501225/)

1. More than one person can be entering, updating, and using an Access database at the same time. a. True b. False

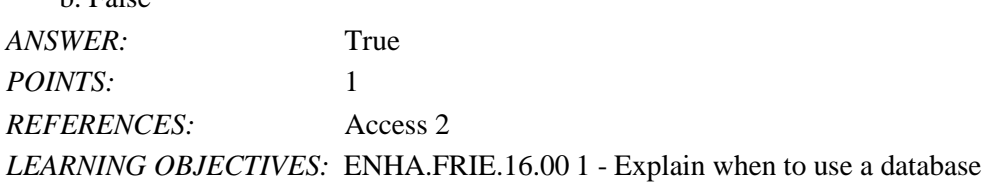

### 2. An Access database is limited to a size of 1 gigabyte.

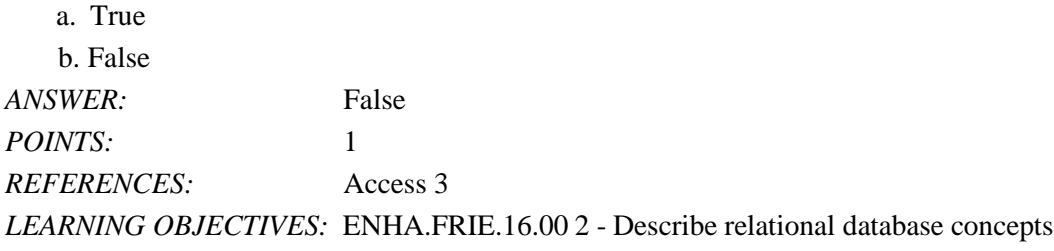

3. Tables contain all of the data in the database.

a. True

b. False *ANSWER:* True *POINTS:* 1 *REFERENCES:* Access 5 *LEARNING OBJECTIVES:* ENHA.FRIE.16.00 3 - Open and define Access objects

4. If a number has already been incremented beyond 1 for a first record in a field of the AutoNumber data type, the AutoNumber data type can no longer work as intended. a. True

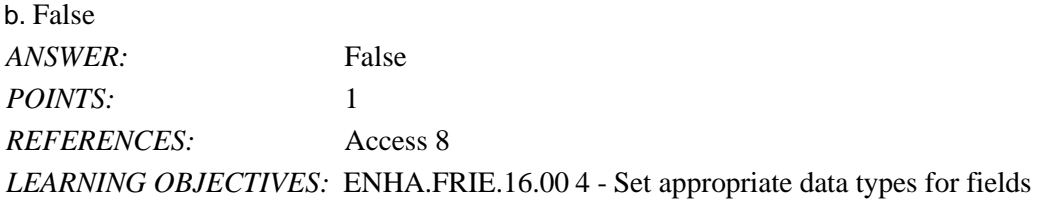

5. A primary key field uniquely identifies each record.

a. True

b. False *ANSWER:* True *POINTS:* 1 *REFERENCES:* Access 10 *LEARNING OBJECTIVES:* ENHA.FRIE.16.00 5 - Set the primary key field

6. No two records can have the same value in the primary key field. a. True

#### b. False

*Cengage Learning Testing, Powered by Cognero*

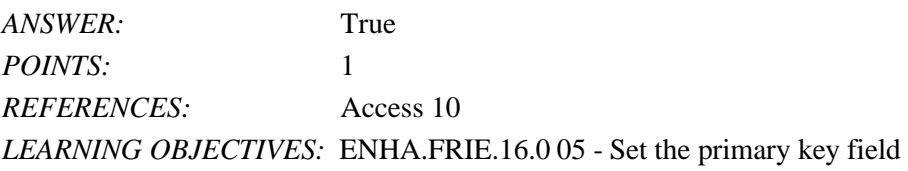

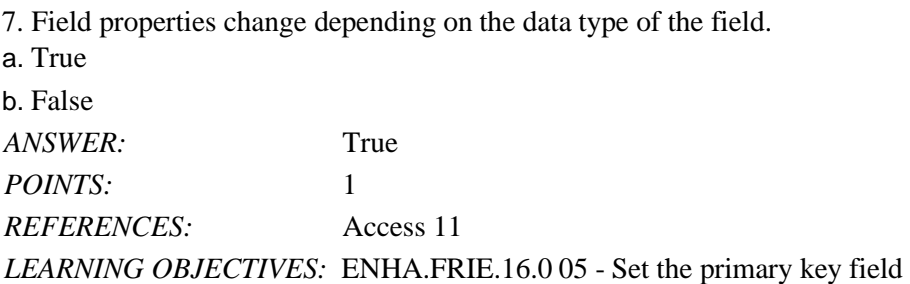

8. The linking field on the "many" side of a one-to-many relationship is called the foreign key field. a. True b. False *ANSWER:* True *POINTS:* 1 *REFERENCES:* Access 12 *LEARNING OBJECTIVES:* ENHA.FRIE.16.0 06 - Create one-to-many relationships

9. A subdatasheet shows the records on the "many" side of a one-to-many relationship. a. True b. False

*ANSWER:* True

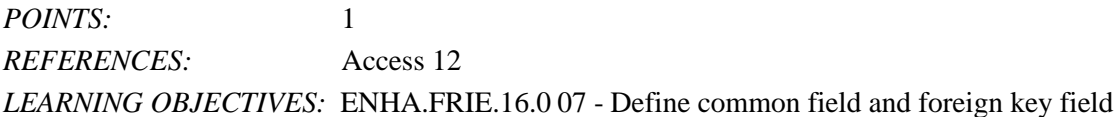

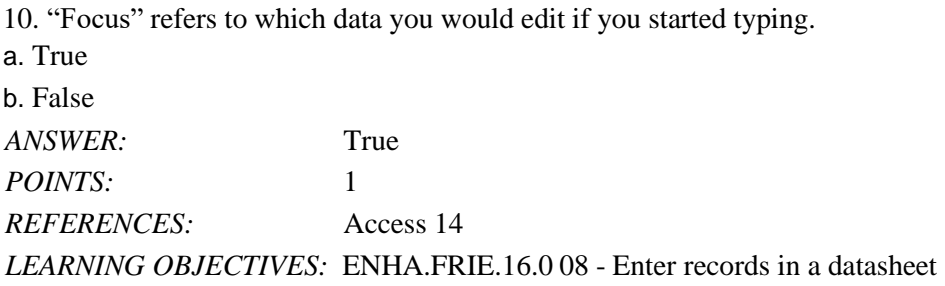

11. The navigation buttons on a datasheet display the total number of fields in the datasheet. a. True

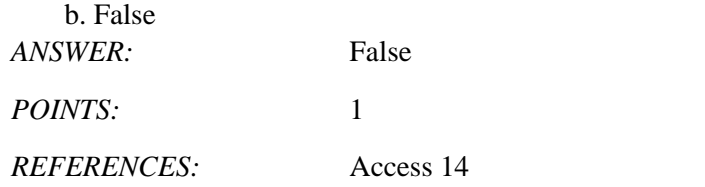

*LEARNING OBJECTIVES:* ENHA.FRIE.16.00 9 - Navigate records in a datasheet

12. Values in an AutoNumber field are automatically created by Access. a. True b. False *ANSWER:* True *POINTS:* 1 *REFERENCES:* Access 14 *LEARNING OBJECTIVES:* ENHA.FRIE.16.0 08 - Enter records in a datasheet

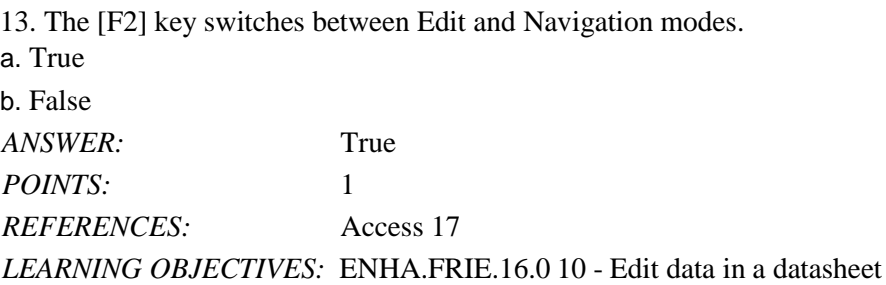

14. Press [Esc] once to undo a change to the current field.

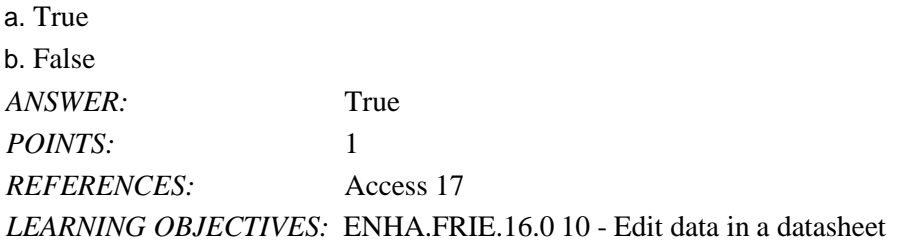

15. Pressing [Ctrl][;] will insert the current date in a Date field. a. True b. False *ANSWER:* True *POINTS:* 1 *REFERENCES:* Access 17 *LEARNING OBJECTIVES:* ENHA.FRIE.16.0 10 - Edit data in a datasheet

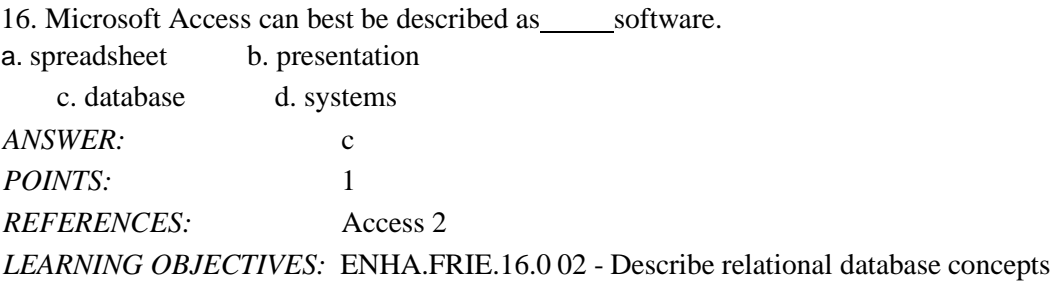

17. Which is NOT true about Access?

a. It can be used to create forms

b. It relates lists of information in a relational database.

c. Reporting is limited to 20 saved reports.

d. Multiple users can simultaneously enter and update data within Access.

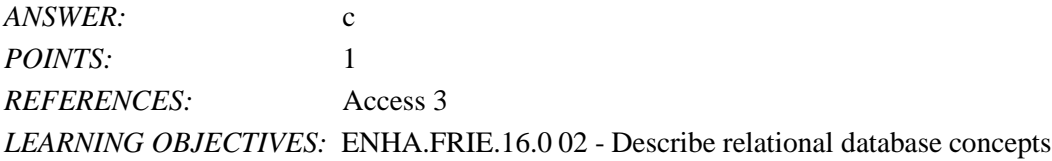

18. Tables, queries, and forms are examples of Access . a. entities b. objec ts c. values d. contro ls *ANSWER:* b *POINTS:* 1 *REFERENCES:* Access 4

### *LEARNING OBJECTIVES:* ENHA.FRIE.16.0 03 - Open and define Access objects

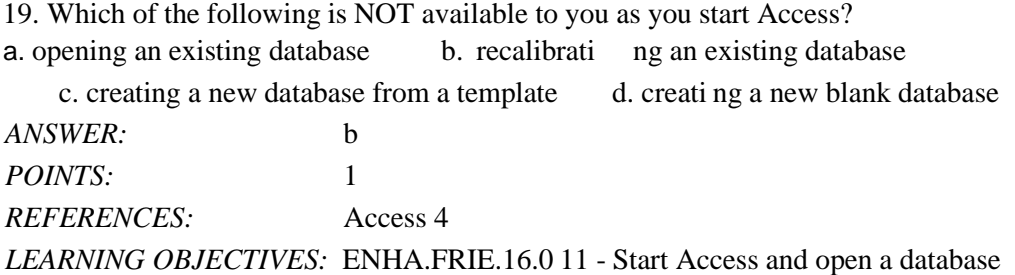

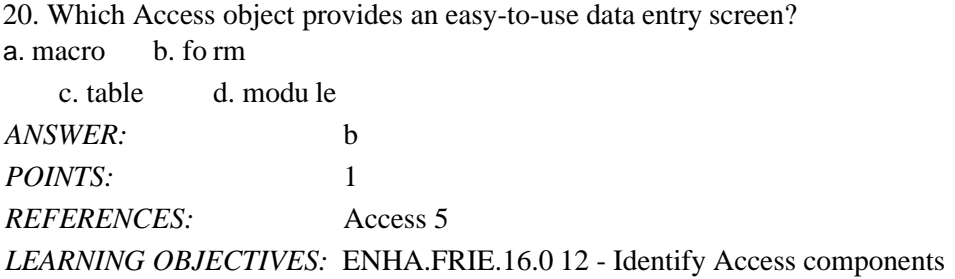

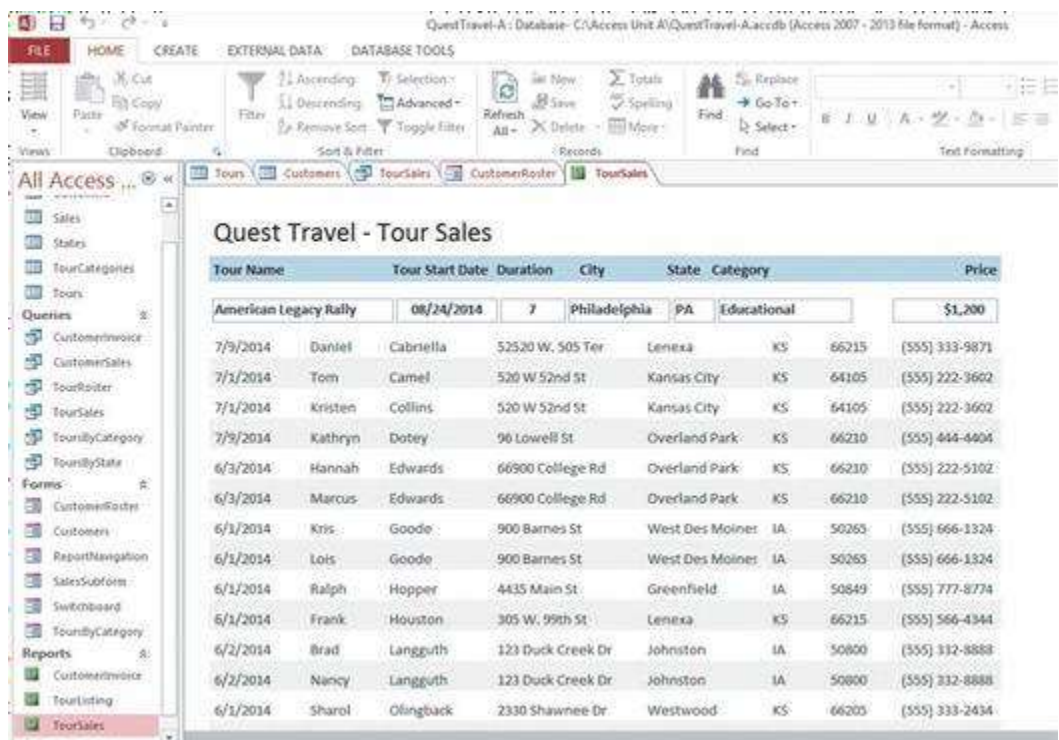

21. The Forms and Reports at the left side of the Access window in the accompanying figure are contained in the a. Pinned space b. Navigati on Pane

c. Objects Bar d. Objec ts Tab

*ANSWER:* b

*POINTS:* 1 *REFERENCES:* Access 5 *LEARNING OBJECTIVES:* ENHA.FRIE.16.0 12 - Identify Access components

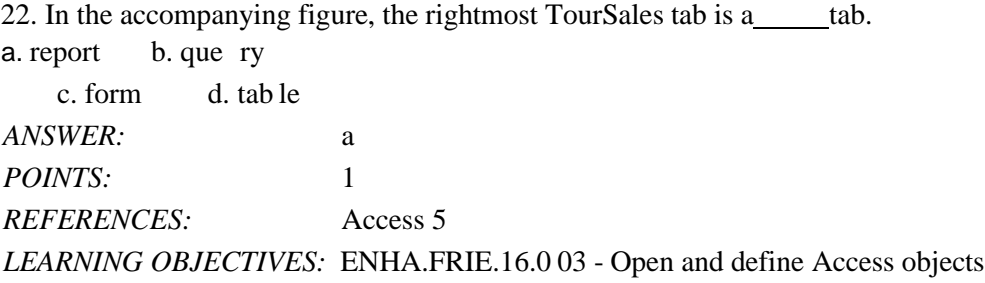

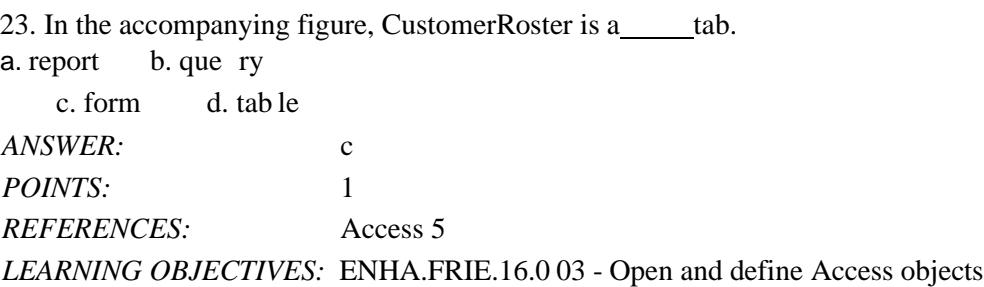

24. In the accompanying figure, the leftmost TourSales is a\_\_\_\_\_tab. a. query b. table c. form d. report *ANSWER:* a *POINTS:* 1 *REFERENCES:* Access 5 *LEARNING OBJECTIVES:* ENHA.FRIE.16.0 03 - Open and define Access objects

25. In the accompanying figure, Customers is a\_\_\_\_\_tab. a. form b. repo rt c. table d. que ry *ANSWER:* c *POINTS:* 1 *REFERENCES:* Access 5 *LEARNING OBJECTIVES:* ENHA.FRIE.16.0 03 - Open and define Access objects

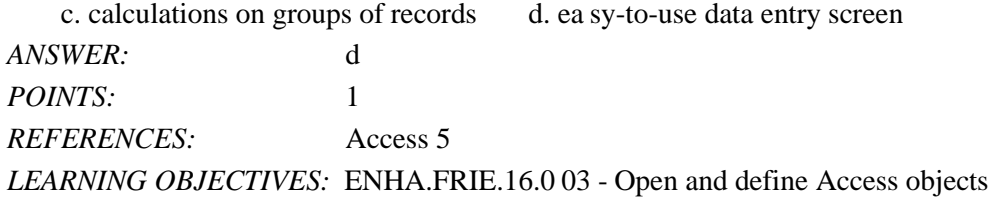

27. Which Access object contains all of the raw data within the database? a. query b. form c. table d. module *ANSWER:* c *POINTS:* 1 *REFERENCES:* Access 5 *LEARNING OBJECTIVES:* ENHA.FRIE.16.0 03 - Open and define Access objects

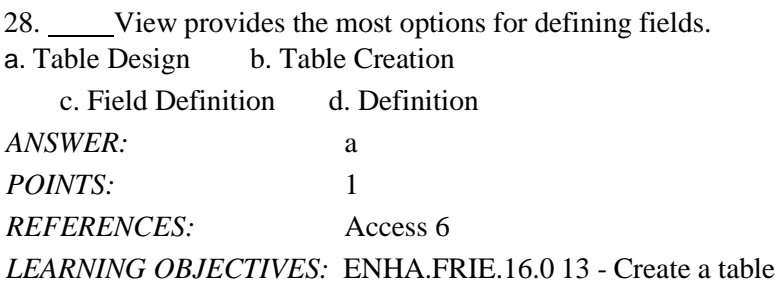

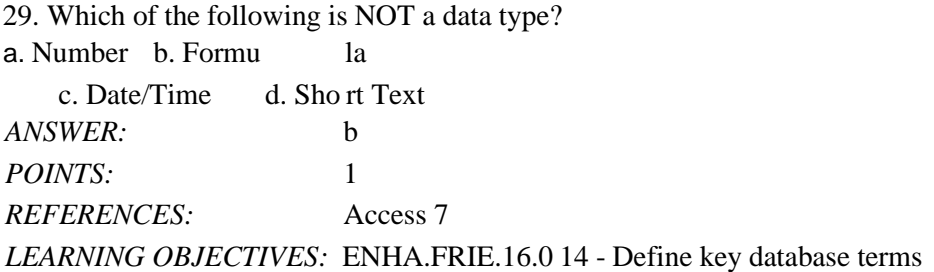

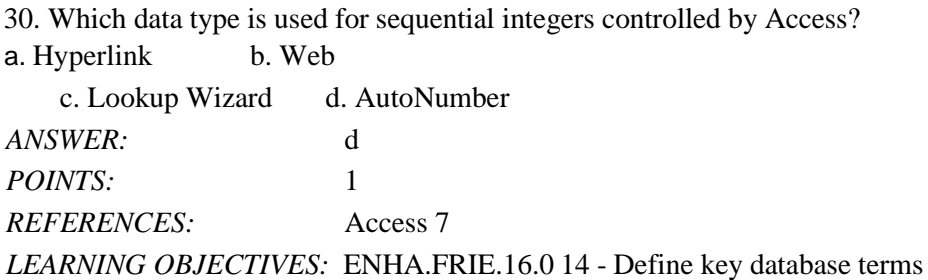

31. Which data type stores only one of two values?

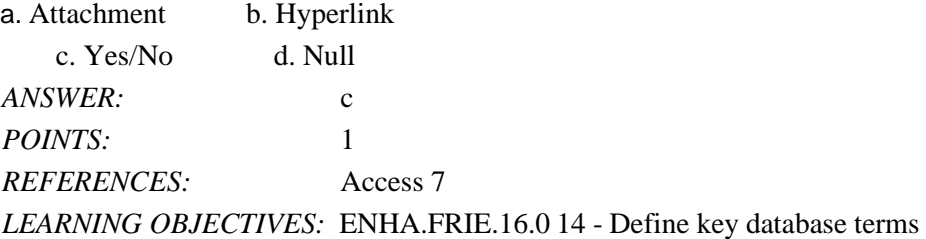

32. Which data type links files created in other programs such as pictures or documents? a. Lookup b. Attachme nt c. Yes/No d. Li nk Wizard *ANSWER:* b *POINTS:* 1 *REFERENCES:* Access 7 *LEARNING OBJECTIVES:* ENHA.FRIE.16.0 14 - Define key database terms

33. Which data type stores Web addresses? a. Lookup Wizard b. Hyperlink c. URL d. HTML *ANSWER:* b *POINTS:* 1 *REFERENCES:* Access 7 *LEARNING OBJECTIVES:* ENHA.FRIE.16.0 14 - Define key database terms

34. A specific category of data such as a customer's name, city, state, or phone number is called a(n) ................ a. object b. reco rd c. field d. tab le

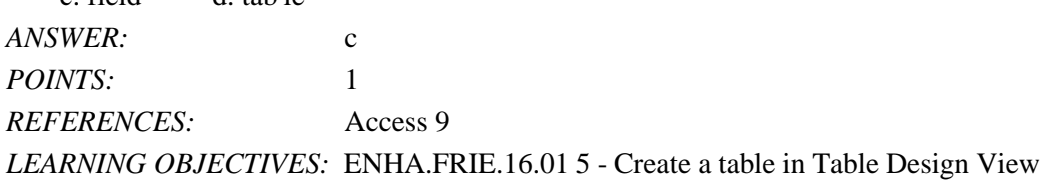

35. A group of related fields, such as all the demographic information for one customer, is called a(n) .............. a. record b. table

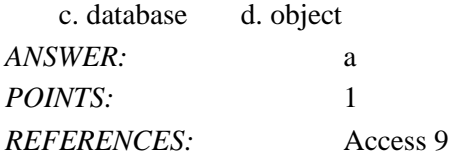

#### *LEARNING OBJECTIVES:* ENHA.FRIE.16.0 15 - Create a table in Table Design View

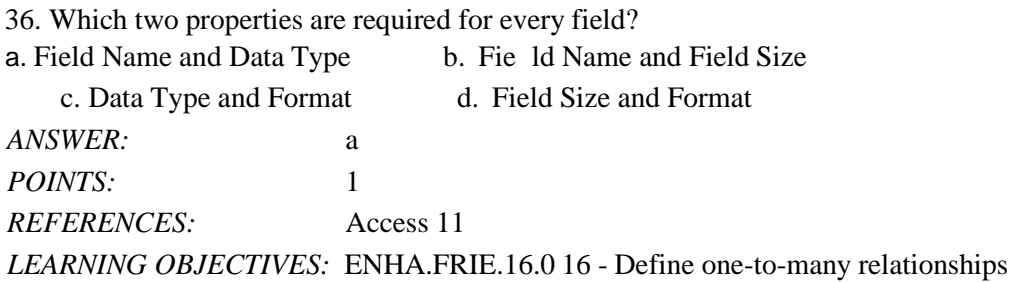

37. integrity refers to a set of Access rules that govern data entry and helps to ensure data accuracy. a. Hierarchical b. Network c. Schematic d. Referential *ANSWER:* d *POINTS:* 1 *REFERENCES:* Access 12 *LEARNING OBJECTIVES:* ENHA.FRIE.16.0 17 - Set referential integrity

38. In a datasheet, which mode assumes that you are trying to change the value of a particular field? a. Edit mode b. Navigation mode c. Update mode d. Form mode *ANSWER:* a *POINTS:* 1 *REFERENCES:* Access 14 *LEARNING OBJECTIVES:* ENHA.FRIE.16.0 08 - Enter records in a datasheet

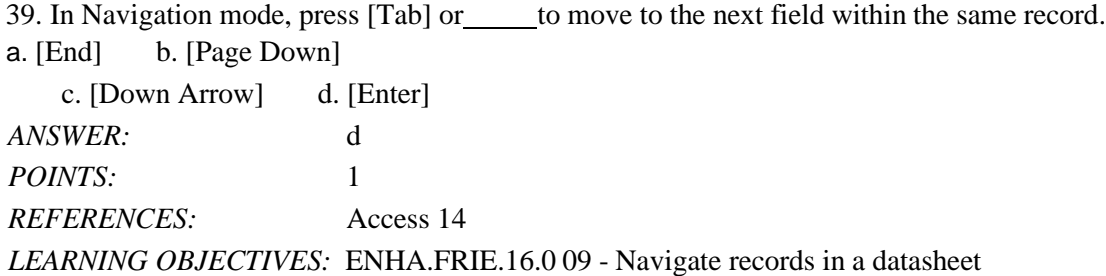

40. Which shortcut key moves focus to the previous field of the current record? a. [Home] b. [Shift][Tab] c. [Up Arrow] d. [F5]

*ANSWER:* b *POINTS:* 1 *REFERENCES:* Access 15 *LEARNING OBJECTIVES:* ENHA.FRIE.16.0 09 - Navigate records in a datasheet

41. Which shortcut key moves focus to the first field of the current record? a. [Home] b. [ End] c.  $[F4]$  d.  $[F5]$ *ANSWER:* a *POINTS:* 1 *REFERENCES:* Access 15 *LEARNING OBJECTIVES:* ENHA.FRIE.16.0 09 - Navigate records in a datasheet

42. Which keystroke combination moves focus to the last field of the last record? a. [Alt][Ctrl][Up Arrow] b. [Ctrl][Up Arrow] c. [Ctrl][End] d. [Ctrl][Page Up] *ANSWER:* c *POINTS:* 1 *REFERENCES:* Access 15

*LEARNING OBJECTIVES:* ENHA.FRIE.16.0 09 - Navigate records in a datasheet

43. While editing a record, pressing [Esc] a second time\_\_\_\_\_.

a. deletes the current field

b. deletes the current datasheet

c. removes all data from the current record

d. removes all changes made to the record you are currently editing

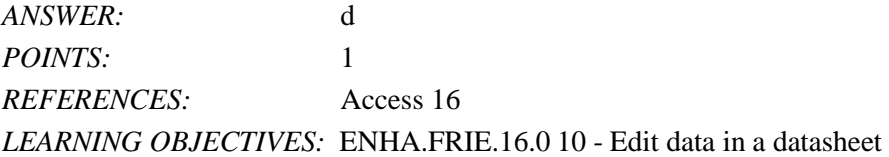

44. To review a printout of a table before printing, on the tab, click Print, and then click Print Preview. a. FILE b. VIEW c. PREVIEW d. REPORT *ANSWER:* a *POINTS*: *REFERENCES:* Access 16 *LEARNING OBJECTIVES:* ENHA.FRIE.16.0 18 - Preview and print a datasheet

45. Which of the following keys will help you delete unwanted data in Edit mode?

a. [Insert] b. [Home]

c. [Ctrl] d. [ Backspace]

*ANSWER:* d *POINTS:* 1 *REFERENCES:* Access 17 *LEARNING OBJECTIVES:* ENHA.FRIE.16.0 19 - Delete records in a datasheet

46. Which editing keystroke deletes one character to the right of the insertion point?

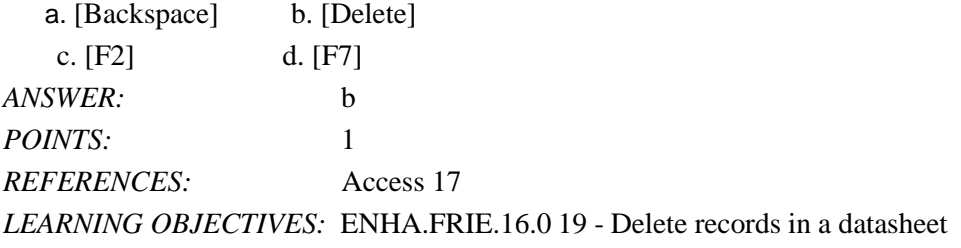

47. Relational software is used to manage data that can be organized into lists, such as information about customers, products, vendors, employees, projects, or sales. *ANSWER:* database *POINTS:* 1 *REFERENCES:* Access 2 *LEARNING OBJECTIVES:* ENHA.FRIE.16.0 02 - Describe relational database concepts

48. A(n) is a fundamental building block of a relational database because this object stores all of the data. *ANSWER:* table *POINTS:* 1 *REFERENCES:* Access 4 *LEARNING OBJECTIVES:* ENHA.FRIE.16.0 12 - Identify Access components

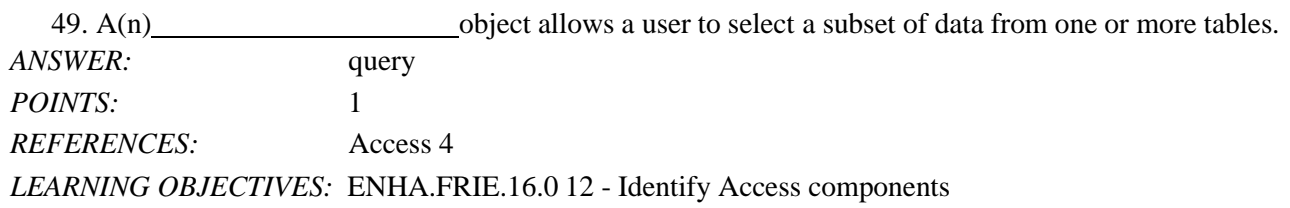

50. A(n) object provides an easy-to-use data entry screen. *ANSWER:* form

*POINTS:* 1 *REFERENCES:* Access 5 *LEARNING OBJECTIVES:* ENHA.FRIE.16.0 12 - Identify Access components

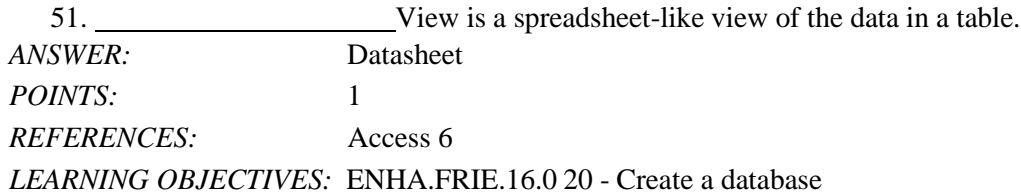

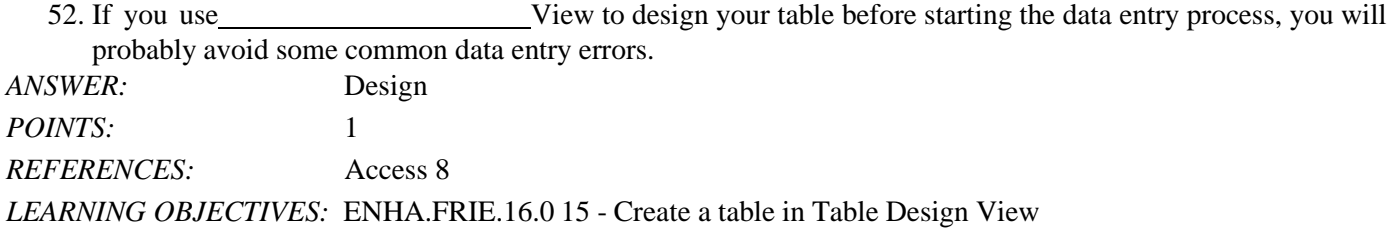

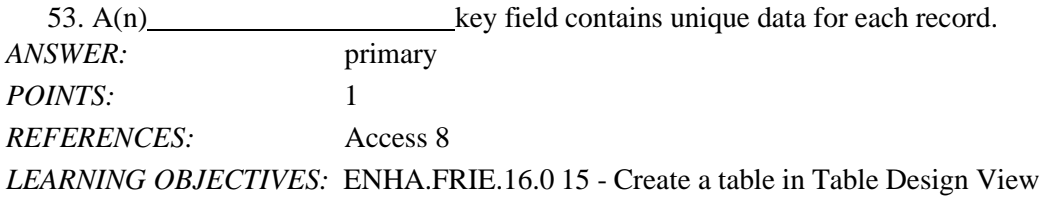

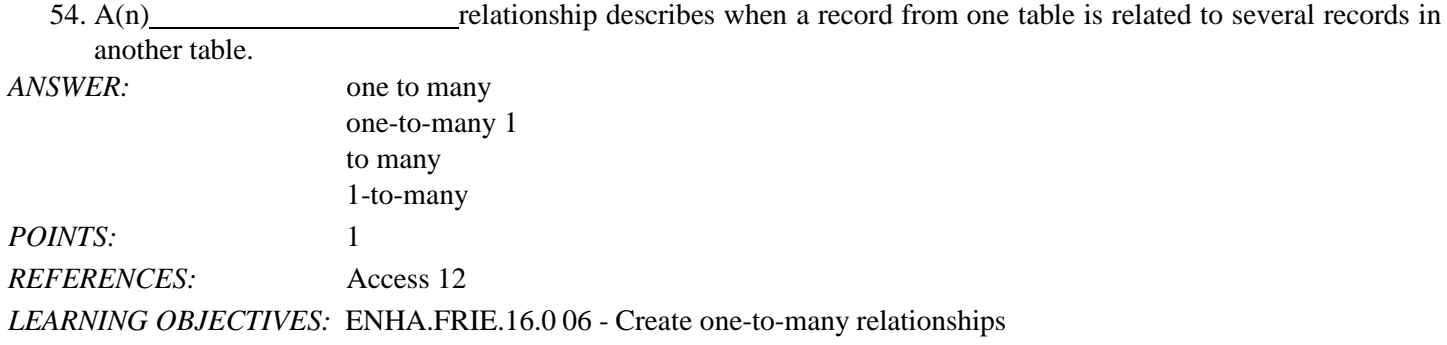

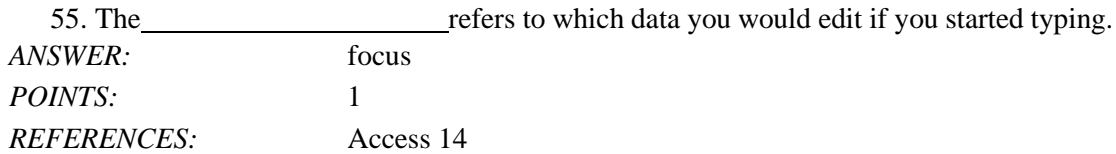

### *LEARNING OBJECTIVES:* ENHA.FRIE.16.0 08 - Enter records in a datasheet

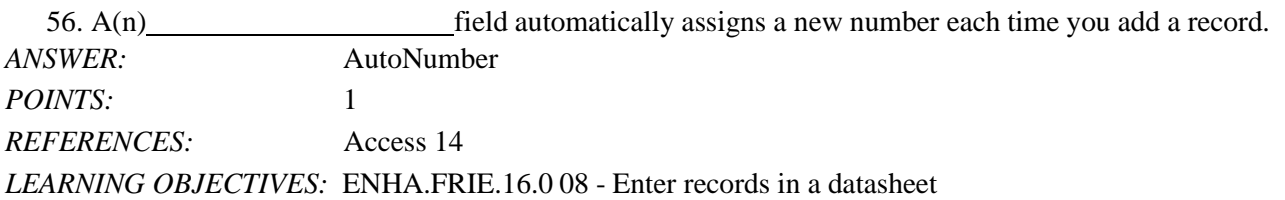

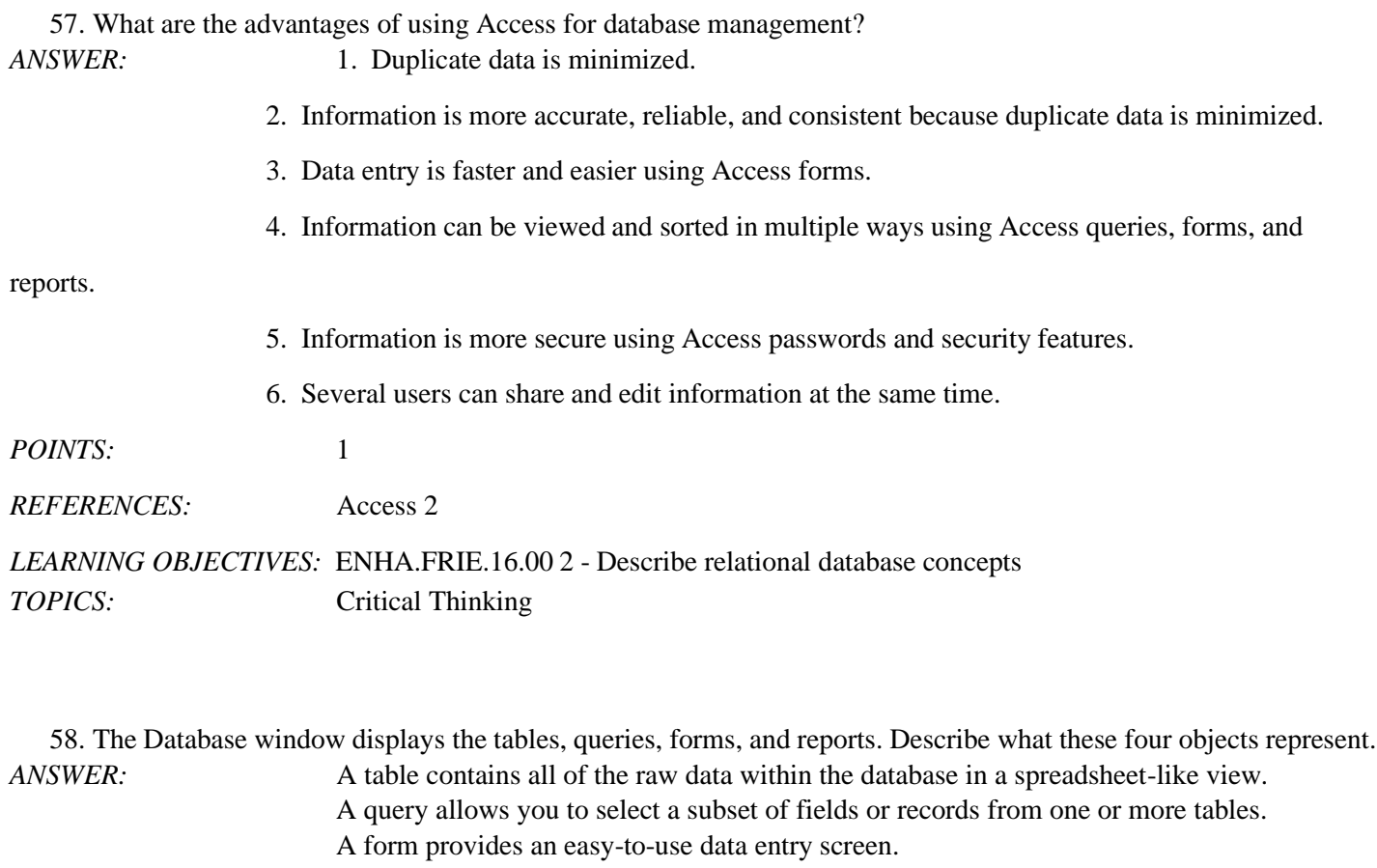

A report is a professional printout of data that can contain enhancements such as headers, footers, graphics, and calculations on groups of records. *POINTS:* 1

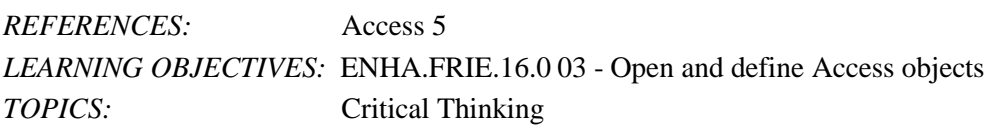

*ANSWER:* True *POINTS:* 1 *REFERENCES:* Access 4 *LEARNING OBJECTIVES:* ENHA.FRIE.16.0 03 - Open and define Access objects

60. A(n) foreign key field is always on the "one" side of a one-to-many relationship between two tables.

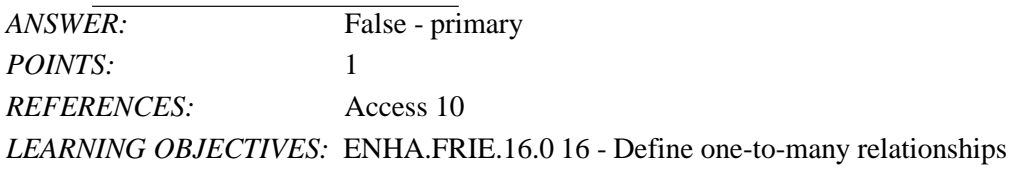

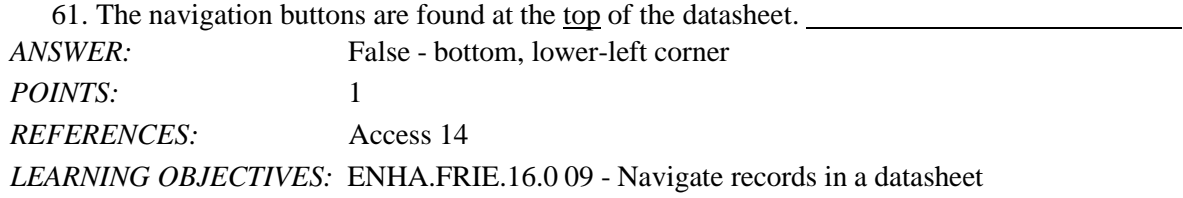

62. If Access assumes that you are attempting to make changes to a field value, you are in Navigation mode.

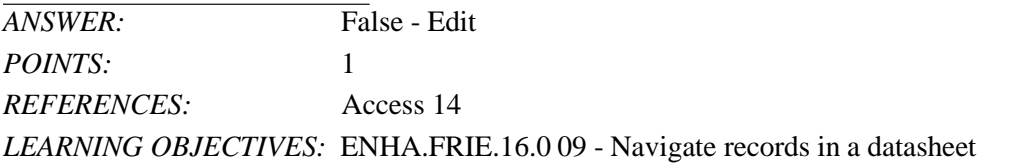

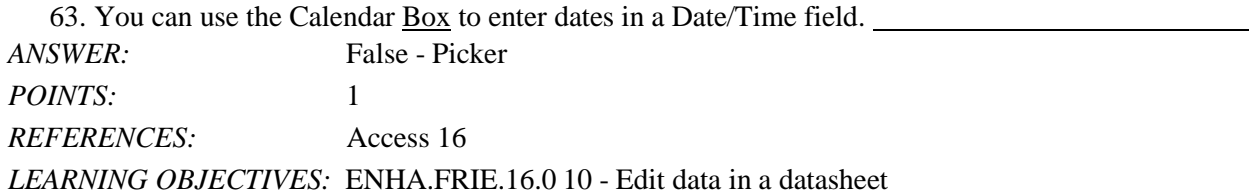

64. To adjust the column width in a datasheet to accommodate the widest entry in a field, right-click the column separator.

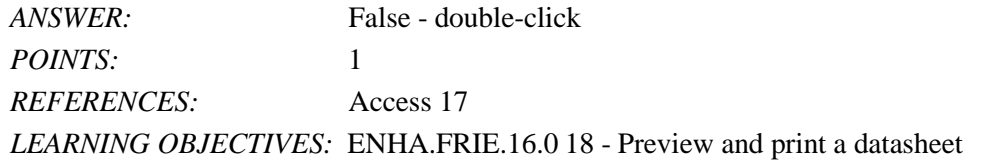

## **Critical Thinking Questions Case 1-1**

Hannah wants to create a record keeping system to track the inventory needed to efficiently run her lawn and landscape business, such as spare parts, gas cans, string trimmers, etc. Her crew manager will also be using the system.

65. Hannah is considering whether to use Excel or Access. Which one of the following is NOT a benefit of using Access?

a. More data storage c. Easier setup b. Multiuser capability d. Additional reporting features *ANSWER:* C *POINTS:* 1 *REFERENCES:* Access 3 *LEARNING OBJECTIVES:* ENHA.FRIE.16.0 21 - AB *TOPICS:* Critical Thinking

#### **Critical Thinking Questions Case 1-2**

Lauren wants to create an Access database of the musical instruments she owns.

66. A Purchase Price field should be which data type?

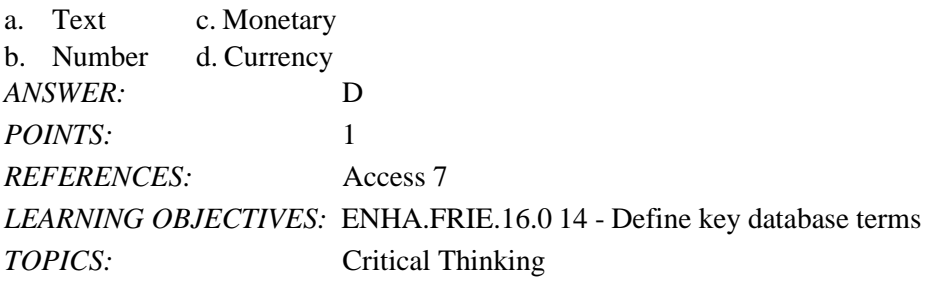

67. Lauren has written a paragraph describing the use for each inventory item. Which data type should she use to define the field that will store this information?

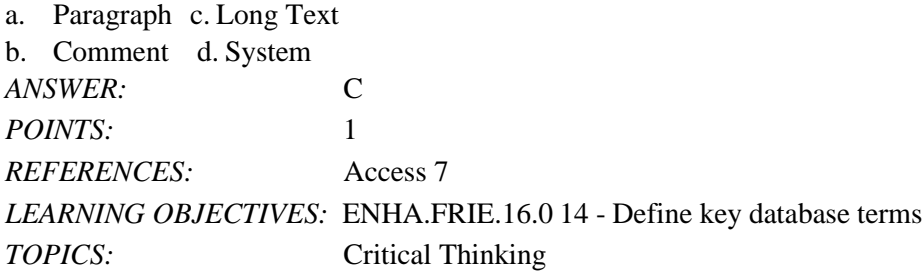

*Match the shortcut keystrokes to the correct action.* a. [Left Arrow] b. [ Tab] c. [Up Arrow] d. [ Ctrl][End] e. [Home] f. [End] g. [ Down Arrow] h. [ Ctrl][Home] *REFERENCES:* Access 15 *LEARNING OBJECTIVES:* ENHA.FRIE.16.0 09 - Navigate records in a datasheet

68. Last field of the last record *ANSWER:* d *POINTS:* 1

69. Current field of the previous record *ANSWER:* c *POINTS:* 1

70. First field of the first record *ANSWER:* h *POINTS:* 1

71. Current field of the next record *ANSWER:* g *POINTS:* 1

72. First field of the current record *ANSWER:* e *POINTS:* 1

73. Next field of the current record *ANSWER:* b *POINTS:* 1

74. Last field of the current record *ANSWER:* f *POINTS:* 1

75. Previous field of the current record *ANSWER:* a *POINTS:* 1